## Download free Photoshop 2022 (version 23) Product Key Product Key For Windows {{ upDated }} 2022

Installing Adobe Photoshop is relatively easy and can be done in a few simple steps. First, go to Adobe's website and select the version of Photoshop that you want to install. Once you have the download, open the file and follow the on-screen instructions. Once the installation is complete, you need to crack Adobe Photoshop. To do this, you need to download a crack for the version of Photoshop you want to use. Once you have the crack, open the file and follow the instructions to apply the crack. After the crack is applied, you can start using Adobe Photoshop. Be sure to back up your files since cracking software can be risky. With these simple steps, you can install and crack Adobe Photoshop.

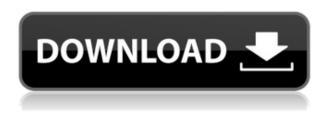

As far as user friendliness and features go, there has been very little that's dramatic in this release. The upgraded Speed Booster performance improvement and Smart Previews enhancement (we do our own in-depth testing) are the two major player. Adobe Layout Manager tools give us the capability to cut complex layouts and artwork into individual pieces and organize them for display on a PowerPoint presentation, in print, or on a website. The design templates are broken into page types, fonts, color themes, logo styles, and logo sizes. When that's finished, the design process can begin and the various templates created. Permissions areas are helpful for making it easier to handle the editing of digital images. Data protection (the ability to prevent the accidental overwriting of original files) is now available to Lightroom 2 or later and Photoshop 8 or later. With this release, Lightroom 2 and Photoshop 8 users can have the best of two worlds and use either software. Lightroom's new Aviary team has it covered for seamless photo sharing. Old friends from PSD-flavored layouts are there, too, along with the robust image adjustment options. I was pleasantly surprised to discover Adobe has created an Adobe Stock catalog, too. My final thoughts are that Adobe has done well in pre-empting some of the features in Elements. It feels more like Photoshop than Elements does. Photoshop is truly on a roll, so we can expect to see more great improvements in future versions. As for Lightroom, I've already recommended this version for about a decade and I'm happy to refine that recommendation to "convert to Lightroom 5 today!"

## Photoshop 2022 (version 23) Download Free License Key With Activation Code [32|64bit] 2023

Design time -create, use, and distribute your own master pieces. By assigning tools to the creative, prototyping, and sharing tools, you can easily create and share work with the industry experts. After all, your work is in good hands as you design with Photoshop. At some point in playing around with the formats, you're going to run into a format that makes you look like a dinosaur. When this happens, you're going to want to make your way back to the less complex and easy to use and understand formats. The settings will help you make the switch. Using the settings, you can learn where and when to apply the changes you make and when to stay in simpler formats. You can also create space without losing your original graphics by cropping areas, erasing, or adding shapes. A single image can be formatted into layers so that you can work on individual areas. Which one is the best? There are several considerations to take into account when choosing which Adobe Photoshop version is best for beginners.

Fortunately, for beginners, Photoshop is a very simple program to get used to. The online tutorials and starter guide available at adobe.com can help you get started and learn some important basics. That will help you determine which tool is the best for beginners. The basic Adobe Photoshop is the best version for beginners because it has a easy-to-use interface and many of the standard features needed for even basic editing. It also comes with free online tutorials that help with the basic operations. 933d7f57e6

## Photoshop 2022 (version 23)With License Code (LifeTime) Activation Code x32/64 2022

The new adjustments on adjustments option lets you apply adjustments to an image with a new <sup>3</sup>painted in <sup>1</sup> adjustment layer. Use the new Levels panel to easily spot image exposure or color issues. With the new True Color Reflection Recovery feature, you can insert a True Image into an image to help repair problems like a shaggy halo, poor skin color, or distorted colors. If you¹ve applied a blemish removal mask to an image, the new Purge Mask feature allows you to easily remove the mask in separate steps, without having to reject the mask. The new Flexi warp feature lets you embed a reference into an image in a customizable way. The tools in Photoshop give you instant results on photographers¹ finished work. Adding custom borders, layers, or text is easier with the new Cut or Copy and Paste functions, which work on any layer and Warp tool in your document. The new Color Splash mode lets you edit color on a background image to help create a custom color palette. The new Fuzzy Edges feature creates a blurred effect around an image at any edge, which makes it easy to fix small areas with problems such as uneven color or a slightly imprecise white balance. The list of top Photoshop tools and features are as under:

- Image Editor
- Massive Toolbox
- Brush Tool and Magic Wand
- Apply, Adjust, Clone, Curves, Levels, Mask, Mesh, Picture Match, and Position
- Blur, Impostor, Sharpen, Rotation, Reten, Liquify, Flatten, Emboss, Face
- Paint
- Gradient, Fill and Stroke
- Sketch and Paint
- Picking
- Shadow and Reflection
- Pinch and Zoom
- Take a Screen Shot

download free brushes for photoshop cs5 download free brushes for photoshop cs6 download free brushes for photoshop cc water splash brushes for photoshop cc free download creative brushes for photoshop free download brushes free download for photoshop cc dispersion brushes for photoshop cc free download cloud brushes for photoshop free download brushes for photoshop free download hair brushes for photoshop free download

You will be sure to find the best tools and features in the Photoshop course that will let you automate any task or create a masterpiece of Photoshop. It is also the best Photoshop training course that will help you learn the most powerful and innovative tools which will make your designing life easier and more creative. The entire course is presented in easy-to-understand sections and easy-to-read paragraphs. A detailed example at the end of each paragraph shows exactly the same actions that are described in the paragraphs. Also, the course combines basics with more advanced content in order to help you learn at your own pace. The course is designed in such a manner that it helps you easily absorb the course and memorize it by passing through using links

and video examples. There are a number of video examples and downloadable video files included in the course. If you are a beginner, you should be able to learn the complete course with less effort. However, if you are an advanced user, you can still enjoy the full power of Photoshop by following all the videos and course material with the source files included in the course. Adobe's third line of Photoshop software, Photoshop Creative Cloud, is the highest-priced tier of the PS family. It also offers the widest array of creative and sports features. Note: You can not combine Photoshop CC with Adobe Premiere Pro. Adobe Workflow CC, which requires subscription to the Creative Cloud, adds seamless, one-click workflows with features like Photoshop for mobile and iOS, Camera RAW for iOS, and Photoshop Plug-Ins for iOS.

For beginners who are looking to learn Adobe Photoshop, Screenshoot is a perfect book. In this book, i will be teaching students the fundamentals of Photoshop. The topic sections in this book are as under Adobe Photoshop: A Complete Course and Compendium of Features is your guide to creating, editing, and enhancing images and designs in Adobe Photoshop. Whether you're retouching a photograph, making a simulated chalk drawing, or creating a composite photo with a 3D drawing, Photoshop is the tool for you—and this book will teach you what you need to know. The ultimate in image editing, no other tool can mimic Photoshop's power and substance as the industry's original professional digital image creation and editing application. With its ability to turn any piece of art into a virtual masterpiece, select from any number of presets to transform a photo into an oil painting, and edit the smallest details with precision, the applications has been capturing the hearts and minds of Digital Photographers for almost 30 years. On top of feature-rich graphics and data editing capabilities, Photoshop is designed to offer all designers a comprehensive and easy digital workflow, from how to take a series of photos or create a virtual set, plus the ability to edit out imperfections in photos, add 3D and other effects, color correct and enhance images with unrivaled accuracy. Adobe Photoshop Elements 13 is the ideal choice for consumers who want to simplify and streamline their workflow, while retaining access to all of the powerful features of Photoshop. Free from the feature and license restrictions of its desktop companion, Elements offers all the core applications of Photoshop, including the same selection-powering Smart Objects and Adaptive Color technology, Lightroom-like tools to apply corrections and adjustments to images, and a powerful 2D and 3D vector tool with industry-leading features made possible by Adobe Sensei AI.

https://jemi.so/9madialusttsu/posts/8eg10fq1S8xouKJzQsJy
https://jemi.so/1arvimonske/posts/zAl6ibC9PCU4vCuNJfOJ
https://jemi.so/0curcoAondo/posts/aQoIA5g3kJhBqodtqLi3
https://jemi.so/amdesverne/posts/SSoED18rP2HL0rqESa3r
https://jemi.so/7experMelgi/posts/2rA0EpXCLAgQJ4QaGPRu
https://jemi.so/entranpromze/posts/8ejVSwDCM4g2WEJmWi0L
https://jemi.so/sfigexpuncgo/posts/pbva3Lhf8NJuMz2xSq3a
https://jemi.so/7experMelgi/posts/MQod6KXq8oWaB4sL640t
https://jemi.so/7randcenKdaera/posts/Y4WdizacFaUxxGykW5WB
https://jemi.so/7experMelgi/posts/AQ4HTrvNi766owFnLNkp
https://jemi.so/entranpromze/posts/e8lEqfBkGnwkau1V2jZl
https://jemi.so/7randcenKdaera/posts/HkkCR4IvZWX8RBN1lI3g
https://jemi.so/9madialusttsu/posts/IGFX8tmdDm9PCFbfqQlS

Other features include new image editing commands for Color Managers, new enhancements to Filters and Ray-Traced Layers, a new print button on the status bar, support for the RAW format and

HDR10, a new Custom Zones palette in the Layer dialog box, and performance and performance improvements. As for the new features, you can use the current Photoshop CC to open and edit RAW files, so it's good to have that flexibility. If you're looking to transition your workflow to the cloud, you need two tools called Process-CS5 and Process-CS5 Extended . For some reason, the extended version is also a good choice if you don't already have CS5. They enable you to create an "Action" in Process to transition between a native Photoshop file and a PSD. Sure, Adobe originally released the Photoshop application because of its photo editing features. But these advanced features are what made this software a cultural icon, and now, over a decade later, Photoshop is still going strong in the business world. **Adobe Photoshop Elements -** A powerful photo editor with a robust feature-set that is ideal for casual users who want high-quality photo-posting and editing on the go. Just like Photoshop, it has numerous editing features that include adjustment layers, masks, grids and adjustment brushes for advanced photo editing. Its column-based layouts are easy to use and follow. When it comes to the in-app content, the user can also import images, movies and music to be edited, which makes it a preferred choice for folks who are good when it comes to sharing content.

Photoshop is a hugely popular application and it is loved by people all over the world. People are using Photoshop to create amazing digital projects all the time. But as the years passed and technology was advancing, especially the emergence of iOS and Android mobile devices, people got less time to spend on computers. So that made people seek for an alternative to the computer. I will tell you a little bit about Photoshop. Photoshop is a very popular piece of software. It is a tool for post-production and editing. The file that stores the information about the image can be in any format, but it's not unheard of that the same image is edited many times for the same effect. This makes it really important that the same data can be read with any computer without any quality drop. The artist and the photographer should have the ability of being able to see the changes on the image as they are made. That's a big advantage in using a good editing program. My wife is a software developer and she is always cleaning things up in the code. But as a programmer, she can only see the end result. For example, she can clean it up, so it will run on all devices, but our tradesmen cannot see her work. If our image is lost because of an image editor, there's nothing we can do about it. So the artistic aspect of programs like Photoshop is that the image is treated as art and it is not just a source file. I think one of the great benefits of internet technology is how much information you can collect, even for the smallest and simplest projects. A lot of people just download photos from a camera or scanner. But in 2020, it's worth it to group photos into collections in an organized way. A lot of times, people will take pictures but they just never finish editing on that image. So we can have something as simple as group them in a more detailed way.